**Adobe Photoshop 2021 (version 22) Keygen License Key Free [Win/Mac] 2022 [New]**

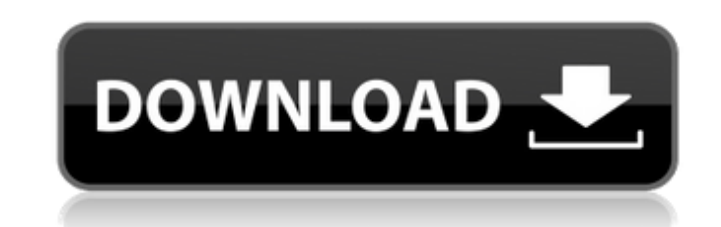

## **Adobe Photoshop 2021 (version 22) Crack Product Key Full [Mac/Win] [April-2022]**

## \_\*\*Adobe Photoshop\*\*\_ \* \*\*\*\*www.adobe.com/products/photoshop.html\*\*\*\*

## **Adobe Photoshop 2021 (version 22)**

In addition, it is free and it is portable, so the majority of users prefer it over the professional version. This article shows you how to edit and create new photos from Elements with the latest versions. The guide will who are just starting to edit photos or create new images will find this guide to be a perfect start as they gain experience with the features of the program. What is Photoshop Elements? Photoshop. It is free and is portab designers who work in the free range. Photoshop Elements is a slim, fast and powerful photo editing program, which allows you to do almost everything you can in Photoshop. You can also create simple images, like banners, i just a few minutes. To illustrate how to work with Photoshop Elements, here is a little look at the basic features of the program. Basic Photoshop Elements Peatures of Photoshop Elements 2018. The basic features of Photosh Photoshop Elements The basic function of Photoshop Elements 2018. Open an image in Photoshop Elements 2018. The basic function of Photoshop Elements 2018 The basic function of Photoshop Elements 2018 The basic function of you can set a desired brightness and contrast for your images. You can lower the brightness and contrast using the Adjust... function (before you choose the best settings). In Photoshop Elements, brightness is indicated in

# **Adobe Photoshop 2021 (version 22)**

Q: What is XMLHttpRequest.onreadystatechange called when it is set? I am using XMLHttpRequest to send a POST to a web server. What is the right "event" to be looking for? I see onreadystatechange, and onload, but neither o XMLHTTPRequest2) posts to the URI specified in the send() method. XMLHttpRequest.onreadystatechange is called when the request has completed. If you want to detect when the POST request has been completed, use onreadystate (request.readyState == 4 && request.status == 200) { // request is completed requestCount = requestCount +1; } }; var interval = 1000; setInterval(function() { request.cetRequestHeader('Content-Type', 'application/x-www-fo request, then use XMLHttpRequest.timeout. // set timeout to 3s (1000ms) XMLHttpRequest.timeout = 3 \* 1000; var request = new XMLHttpRequest(); request.onreadystatechange = function () { if (request.readyState == 4 && reque

#### **What's New in the Adobe Photoshop 2021 (version 22)?**

Q: How can you accelerate automatic decompression using java? Possible Duplicate: Compress and decompress binary files in Java I have a binary file that I want to read and write. The file size is large so I want to decompr Interprormation.FileOutputStream; import java.io.IOException; import java.io.OutputStream; import java.io.OutputStream; import java.io.OutputStream; import java.io.DutputStream; import java.io.OutputStream; import java.io. (numRead == -1) { break; } outStream.write(buffer, 0, numRead); } outStream.close(); } catch (IOException e) { throw new IOException("Failed to decompress file " + file.getName(), e); } } } You can call it like this: FileD

## **System Requirements For Adobe Photoshop 2021 (version 22):**

Supported OS: Windows XP / Vista / Windows 8 / Windows 8 / Windows 8 / Windows 10 Processor: 2.0 GHz Hard Disk: 16 MB RAM Graphics: Minimum video card of 2 MB RAM Sound Card: Audio of Windows Media Player Liked this post? poll showed Obama up

<https://www.hajjproperties.com/advert/photoshop-2022-version-23-0-1-jb-keygen-exe-free-registration-code-free-download/> <https://www.chiesacristiana.eu/2022/07/01/photoshop-2021-version-22-2-crack-keygen-with-serial-number-win-mac-latest/> <https://mdotm.in/photoshop-2021-version-22-4-3-activation-code-with-keygen-free-download-3264bit/> <http://carlamormon.com/?p=8401> <http://uniqueadvantage.info/adobe-photoshop-cc-2018-version-19-keygen-only-free-for-pc-april-2022/> <http://mentalismminds.com/photoshop-2022-serial-key-torrent/> <https://touky.com/photoshop-2022-version-23-0-serial-key-x64/> <http://saddlebrand.com/?p=34812> <http://op-immobilien.de/?p=7067> <https://lezizceset.net/photoshop-2021-version-22-4-2-hack-free/> [https://battlefinity.com/upload/files/2022/07/CjFZiDzRVyre9j5RfMSn\\_01\\_a451ad3a4ca45d9fcd7be5a9b2607d85\\_file.pdf](https://battlefinity.com/upload/files/2022/07/CjFZiDzRVyre9j5RfMSn_01_a451ad3a4ca45d9fcd7be5a9b2607d85_file.pdf) <https://juliepetit.com/photoshop-2020-keygen-generator-with-product-key-free-download-for-windows/> <https://helpmefinancials.com/adobe-photoshop-2021-version-22-4-1-keygen-exe-keygen-full-version-download-updated-2022/> <https://superstitionsar.org/adobe-photoshop-2021-version-22-0-0-crack-mega-for-windows/> [https://social.halvsie.com/upload/files/2022/07/FJjaYn4CGVz7I4WbVoFC\\_01\\_a451ad3a4ca45d9fcd7be5a9b2607d85\\_file.pdf](https://social.halvsie.com/upload/files/2022/07/FJjaYn4CGVz7I4WbVoFC_01_a451ad3a4ca45d9fcd7be5a9b2607d85_file.pdf) <https://amaderkishoreganj.com/photoshop-2022-3264bit/> <https://endlessorchard.com/photoshop-cc-2019-version-20-with-license-key-free-download-2022/> <https://aposhop-online.de/2022/07/01/adobe-photoshop-2021-version-22-2-install-crack-with-license-key/> <http://westghostproductions.com/2022/07/01/adobe-photoshop-2021-version-22-4-3-activation-code-with-keygen-free-download-win-mac-2022-new/> <https://cefcredit.com/adobe-photoshop-cc-2018-version-19-keygen-exe-pc-windows/>